### **SCHEDA 5**

#### **L'ISTANZA UNIFICATA**

#### **Premessa**

Il modello di istanza unificata è stato approvato con decreto del Direttore Generale per la Motorizzazione n. 72 del 13 marzo 2019, e costituisce, per espressa previsione del d. l.vo n. 98/2017, il modello unico di domanda volta al rilascio del documento unico.

Poiché la riforma ha unificato i documenti, incorporando i contenuti del certificato di proprietà nella carta di circolazione, ma ha lasciato inalterati gli ambiti di rispettiva competenza del MIT e di ACI, l'istanza unificata è formalmente rivolta sia all'UMC sia all'Ufficio PRA competente per territorio.

Il modello di istanza unificata è riprodotto nell'Allegato 1 alla presente SCHEDA.

L'istanza unificata è parte integrante del nuovo sistema e, pertanto, è stata realizzata per essere formata digitalmente.

Ciò non impedisce, tuttavia, la possibilità che venga compilata su supporto cartaceo ed acquisita al fascicolo digitale dopo averla scannerizzata,

#### **Descrizione dell'istanza unificata**

L'istanza unificata si compone di due Sezioni e relativi Allegati. Contiene inoltre l'informativa sul trattamento dei dati personali e le istruzioni di compilazione.

#### **A) Sezione 1**

La Sezione 1 costituisce l'istanza vera e propria e, pertanto, deve sempre essere obbligatoriamente compilata e sottoscritta dal dichiarante (al riguardo, v. però quanto specificato nella "**SCHEDA 15**" in tema di istanze di cessazione dalla circolazione presentate dai centri di raccolta dei veicoli fuori uso).

La Sezione 1 ha anche valore di:

- istanza dell'acquirente, che può costituire titolo di acquisto per l'iscrizione al PRA in alternativa all'atto di vendita;

- di dichiarazione sostitutiva di certificazione o dell'atto di notorietà, ai sensi degli artt. 46 e 47 del DPR n. 445/2000, per tutto ciò che il sottoscrittore dichiara nel corpo dell'istanza e negli Allegati alla medesima Sezione (es. qualità di rappresentante legale di una persona giuridica); pertanto, in relazione a tali dichiarazioni, non debbono essere acquisite ulteriori dichiarazioni sostitutive.

Nel rinviare, per i dettagli, alle istruzioni di compilazione, si evidenzia che nella Sezione 1 devono essere riportati i dati dell'istante, che deve sottoscriverla in qualità di dichiarante.

Il soggetto dichiarante, che deve essere necessariamente una persona fisica e che va individuato in base al tipo di richiesta, è colui il quale ha titolo, secondo la normativa vigente, a richiedere l'operazione (nel caso di persona giuridica, il suo legale rappresentante).

A titolo esemplificativo, sono soggetti dichiaranti:

- l'acquirente, nei casi di immatricolazione e prima iscrizione al PRA e di nei casi di trasferimento della proprietà e relativa trascrizione al PRA;
- l'intestatario, nei casi di reimmatricolazione e di rinnovo dell'iscrizione al PRA;
- il centro di raccolta autorizzato, per le operazioni di cessazione dalla circolazione per demolizione;
- l'intestatario o l'avente titolo, per le operazioni di cessazione dalla circolazione per esportazione all'estero.

Nella Sezione 1 l'istante deve dichiarare:

- le proprie generalità, compreso il codice fiscale e la residenza anagrafica;

- le proprie qualità giuridiche (es. proprietario, usufruttuario, locatario rappresentante legale, ecc) che lo legittimano a rendere le dichiarazioni e a sottoscrivere l'istanza;

- i dati relativi alla eventuale iscrizione al REN o all'Albo degli autotrasportatori;

- i dati identificativi del veicolo, con particolare riguardo a quelli relativi alla importazione dei veicoli da nazionalizzare, nonché la data e l'esito dell'ultima revisione effettuata;

- i dati relativi all'eventuale titolo autorizzativo al trasporto (licenza, autorizzazione, SCIA);

- il "codice pratica", che identifica l'operazione richiesta;

- lo Stato verso il quale è richiesta la cancellazione del veicolo per esportazione;

- la sussistenza di eventuali esenzioni o agevolazioni per imposte di bollo, IPT, emolumenti PRA o diritti di motorizzazione;

Nei casi in cui i soggetti dichiaranti siano più di uno (es. trasferimento di proprietà a favore di più soggetti), l'istanza è sottoscritta dal solo soggetto le cui generalità sono riportate nella Sezione 1, che deve essere munito di delega da parte di tutti gli altri soggetti interessati.

#### *Avvertenza*

*In presenza di più intestatari, quando l'istanza unificata funge anche da istanza dell'acquirente, l'istanza stessa deve essere sottoscritta da tutti i soggetti acquirenti.* 

*In attesa delle implementazioni necessarie per gestire il modello di istanza unificata in forma nativa digitale con sottoscrizione multipla, l'istanza deve necessariamente essere redatta in forma cartacea e la Sezione 1 deve essere sottoscritta da tutti gli acquirenti, allegando copia dei relativi documenti di identità o di riconoscimento.*

*I dati anagrafici di ciascun acquirente sono inseriti nell'Allegato "Soggetti" con le modalità sotto indicate.*

# **B) Allegato "Soggetti"**

L'Allegato "Soggetti" è parte integrante della Sezione 1 e va obbligatoriamente compilato quando i soggetti interessati sono più di uno (es. più cointestatari ) o quando si è in presenza di persone giuridiche.

Pertanto, se il dichiarante (persona fisica) è l'unico soggetto interessato, l'Allegato Soggetti non va compilato.

L'Allegato "Soggetti" prevede, a fronte di ogni soggetto che viene inserito, un "*numero \_\_di \_\_ ruolo \_\_\_*": nei primi due campi va indicato, rispettivamente, il numero progressivo e il numero totale dei soggetti nell'ambito dello stesso ruolo, mentre il campo "ruolo" va valorizzato in base a quanto previsto nella "Tabella ruolo soggetti" contenuta nelle istruzioni di compilazione del modello di istanza unificata.

In caso di pluralità di soggetti cointestatari, nell'Allegato va sempre reinserito anche il dichiarante.

Il numero progressivo di inserimento nell'Allegato "Soggetti", per ogni singolo ruolo, determina conseguentemente il posizionamento dell'annotazione dei soggetti nel DU e, in caso di persona fisica, anche la Provincia destinataria del gettito IPT..

A titolo esemplificativo, ma non esaustivo, si tenga conto delle ipotesi di seguito illustrate.

#### Veicolo con pluralità di cointestatari

Ipotizzando che il veicolo sia in comproprietà di più persone fisiche o giuridiche, nei riquadri dell'Allegato "Soggetti" vanno indicati, con numero progressivo, i dati anagrafici e identificativi di tutti i comproprietari, valorizzando il campo "RUOLO" con il codice 4 (cfr. "Tabella ruolo soggetti" contenuta nelle istruzioni di compilazione).

Il soggetto inserito con il numero progressivo 1, costituisce il primo nominativo (o la prima denominazione) che verrà annotata nel primo riquadro del DU.

#### Veicolo intestato a persona giuridica

Il rappresentante legale, che sottoscrive la Sezione 1 in qualità di dichiarante, deve indicare nell'Allegato "Soggetti" la denominazione e la sede della persona giuridica proprietaria del veicolo.

Pertanto, i dati relativi alla persona giuridica devono essere inseriti obbligatoriamente 2 volte:

- la prima volta, con numero progressivo 1 e codice ruolo 4, va indicata la sede dell'impresa per la quale viene richiesta la pratica; tali informazioni verranno riportate nel primo riquadro del DU;
- la seconda volta, con numero progressivo 1 e codice ruolo 12, va indicata la sede legale dell'impresa (requisito che determina la Provincia destinataria del gettito dell'IPT).

Il doppio inserimento è necessario anche se la sede per cui si richiede l'operazione coincide con la sede legale.

In questa specifica fattispecie, viceversa, nell'Allegato "Soggetti" non devono essere reinseriti i dati del dichiarante; infatti, in quanto soggetto che agisce in nome e per conto della persona giuridica, le generalità del dichiarante non debbono essere annotati nel DU, nel quale compariranno solo i dati relativi alla persona giuridica.

### Veicolo acquistato con patto di riservato dominio

Ipotizzando il trasferimento di proprietà di un veicolo acquistato da una persona fisica, con patto di riservato dominio, da un venditore anch'esso persona fisica:

- nel primo riquadro, con numero progressivo 1, il campo "RUOLO" deve essere valorizzato con il codice 5 e vanno nuovamente inserite le generalità dell'acquirente con PRD, già soggetto dichiarante;
- nel secondo riquadro, con numero progressivo 1, il campo "RUOLO" deve essere valorizzato con il codice 3 e vanno indicate le generalità venditore.

### Veicolo oggetto di un contratto di leasing.

Ipotizzando l'immatricolazione di un veicolo a nome di una impresa di leasing, con contratto a favore di una persona fisica:

- nel primo riquadro, con numero progressivo 1, deve essere valorizzato il campo "RUOLO" con il codice 4 e deve essere il indicato l'indirizzo della sede dell'impresa di leasing, proprietaria del veicolo, che deve essere annotata nel primo riquadro del DU;
- nel secondo riquadro, con numero progressivo 1, deve essere valorizzato il campo "RUOLO" con il codice 12 e va indicata la sede legale dell'impresa di leasing (per individuare la Provincia destinataria del gettito dell'IPT);
- nel terzo riquadro, con il numero progressivo 1, deve essere valorizzato il campo "RUOLO" con il codice 2 e vanno indicate le generalità del locatario persona fisica.

# **C) Sottoscrizione**

Con riguardo alla sottoscrizione dell'istanza, occorre distinguere le due possibili ipotesi, tenuto conto che la Sezione 1 prevede la firma sia del "dichiarante" sia del "presentatore".

# Istanza "nativa digitale"

L'istanza nativa digitale presuppone che la stessa sia presentata personalmente allo STA dal "dichiarante".

L'istanza è compilata dallo STA, in formato digitale, e il "dichiarante" la sottoscrive con firma elettronica avanzata (FEA) mediante l'utilizzo di apposito *tablet* in dotazione del medesimo STA.

Al riguardo, si segnala che nulla è variato in ordine alla identificazione del soggetto che sottoscrive l'istanza, del quale va acquisita la fotocopia di un documento di identità o di riconoscimento in corso di validità.

Si segnala, infine, che nell'ambito delle nuove procedure non è più previsto l'utilizzo del modello TT 2120; pertanto, la dichiarazione di agire in nome e per conto del proprio committente è resa dallo Studio di consulenza (STA), con sottoscrizione della Sezione 1 in qualità di "presentatore" apposta con firma digitale remota (FDR).

# *Avvertenza*

*Il processo digitale prevede che la compilazione dell'istanza e la sottoscrizione con FEA debbano avvenire nella medesima giornata. In caso contrario il documento viene automaticamente cancellato e deve essere riprodotto, potendo utilizzare i dati precedentemente inseriti.*

Il presupposto dell'istanza compilata su supporto cartaceo è che la stessa sia sottoscritta dal "dichiarante" con firma olografa e sia presentata allo STA per il tramite di un soggetto delegato che la sottoscrive anch'esso con firma olografa in qualità di presentatore.

In tal caso, l'istanza è acquisita dallo STA digitalmente al fascicolo digitale come allegato, unitamente alla restante documentazione a corredo dell'istanza stessa.

#### *Avvertenza*

*Per finalità di semplificazione, e considerato che le radiazioni per demolizione hanno di regola carattere di operazioni massive, può ammettersi la possibilità che il responsabile del centro di raccolta (o il suo delegato) non sottoscriva l'istanza unificata cartacea in qualità di dichiarante, purché nel fascicolo digitale sia allegata la copia di un suo documento di identità o di riconoscimento in corso di validità.*

*Tale modalità è riferita solo ai casi in cui l'istanza venga presentata ad uno Studio di consulenza (STA) o tramite lo STA del PRA.*

Si rammenta, infine, che nel caso in cui si debba apportare modifiche alla Sezione I, la stessa deve essere nuovamente sottoscritta sia dal dichiarante sia dall'eventuale presentatore.

# **D) Sezione 2**

La Sezione 2 viene compilata automaticamente dal sistema, con le informazioni che lo STA inserisce in fase di presentazione, e può essere modificata in ogni momento nell'ambito della stessa giornata di presentazione.

Sebbene le Sezioni 1 e 2 siano parte integrante della medesima istanza, il sistema consente tuttavia di gestirle separatamente; ciò anche al fine di consentire che, in caso di integrazione o di rettifica dei dati contenuti nella Sezione 2, non sia necessario acquisire nuovamente la firma del soggetto che ha sottoscritto la Sezione 1.

Nella Sezione 2, infatti, vanno indicate una serie di informazioni che potrebbero non essere conosciute al momento della compilazione e della sottoscrizione della Sezione 1.

In particolare, nella Sezione 2 vanno indicati gli importi delle tariffe, delle imposte di bollo e dell'IPT applicate in relazione all'operazione richiesta, nonché una serie di dati relativi alla documentazione che viene allegata all'istanza (es. data e forma dell'atto, la data di scadenza del leasing ecc.).

Corredano la Sezione 2 l'Allegato "Altri Dati", nel quale vanno inserite le informazioni necessarie in relazione a particolari operazioni (es. iscrizioni ipotecarie), e l'Allegato "Elenco Veicoli" nel quale vanno inseriti i dati di identificazione di tutti i veicoli per i quali è richiesta la stessa tipologia di operazione.

In tale ultimo caso, l'istanza unificata ha valore di domanda cumulativa. Al riguardo, si rammenta che la domanda cumulativa è tale a condizione che per *n* veicoli vengano richieste *n* operazioni identiche (es. immatricolazioni e corrispettive iscrizioni al PRA) in capo ad un medesimo soggetto, indipendentemente dal fatto che, ai fini PRA, il titolo sia costituito da un atto cumulativo o da singoli atti di vendita.

### **Utilizzo della modulistica**

Salvo quanto previsto nella fase transitoria di graduale attuazione della riforma recata dal d.l.vo n. 98/2017 (v. "**SCHEDA 3**"), l'istanza unificata costituisce l'unica modulistica ammessa per la richiesta di rilascio del DU.

Conseguentemente, i modelli TT 2119 e TT 2120 continuano ad essere utilizzati esclusivamente per le operazioni di motorizzazione che non rientrano nel campo di applicazione della riforma (v. "**SCHEDA 18**"), anche se riferite a veicoli iscritti al PRA, nonché per tutte le operazioni relative ai veicoli non soggetti ad iscrizione al PRA (macchine agricole, macchine operatrici e rimorchi leggeri). Resta altresì salva la modulistica in uso per le operazioni che hanno ad oggetto i ciclomotori;

Così come le note PRA continuano ad essere utilizzate esclusivamente per le formalità PRA escluse dall'ambito di applicazione del d.l.vo n. 98/2017.

# **Presentazione dell'istanza**

Di seguito, si riporta una sintesi schematica degli step in cui si articola la procedura di presentazione dell'istanza.

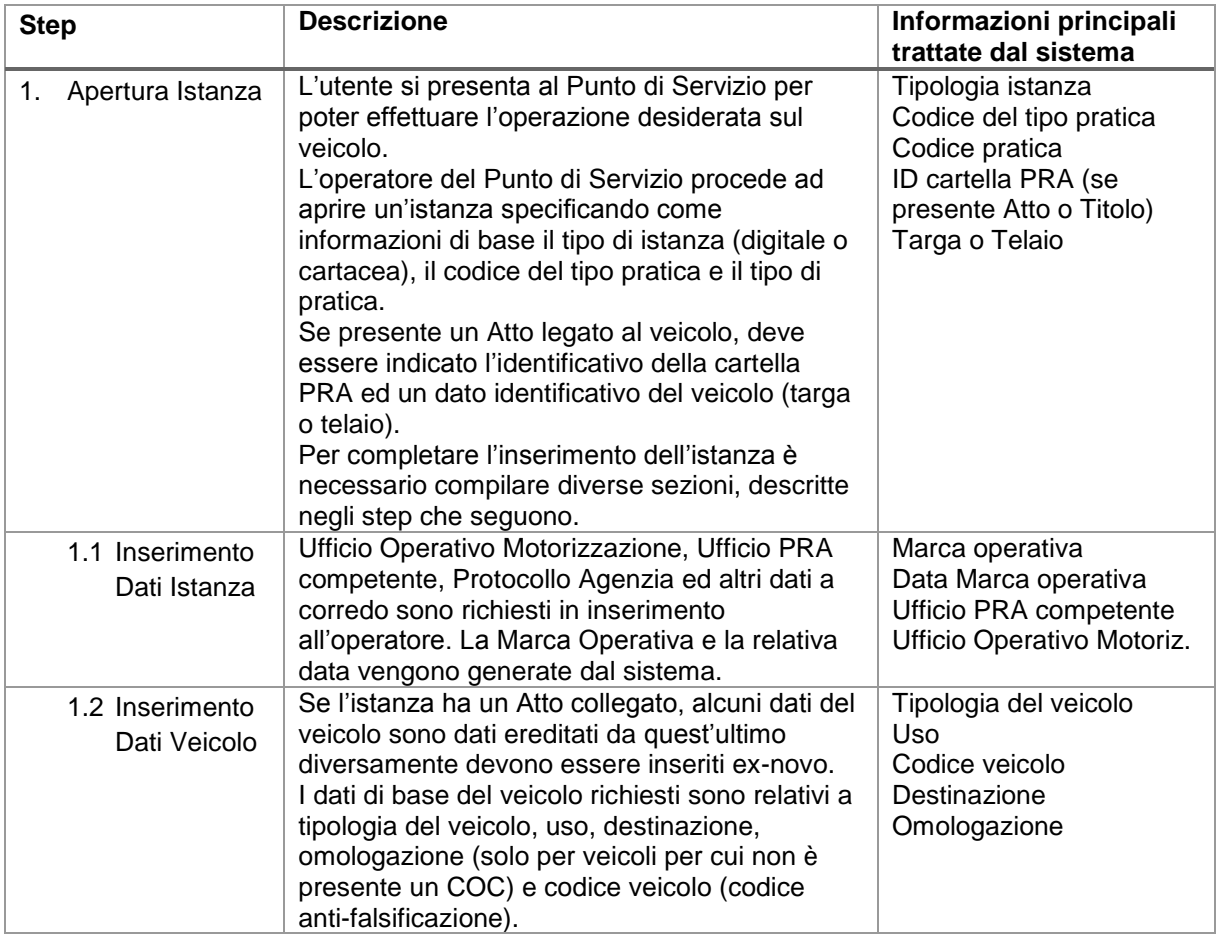

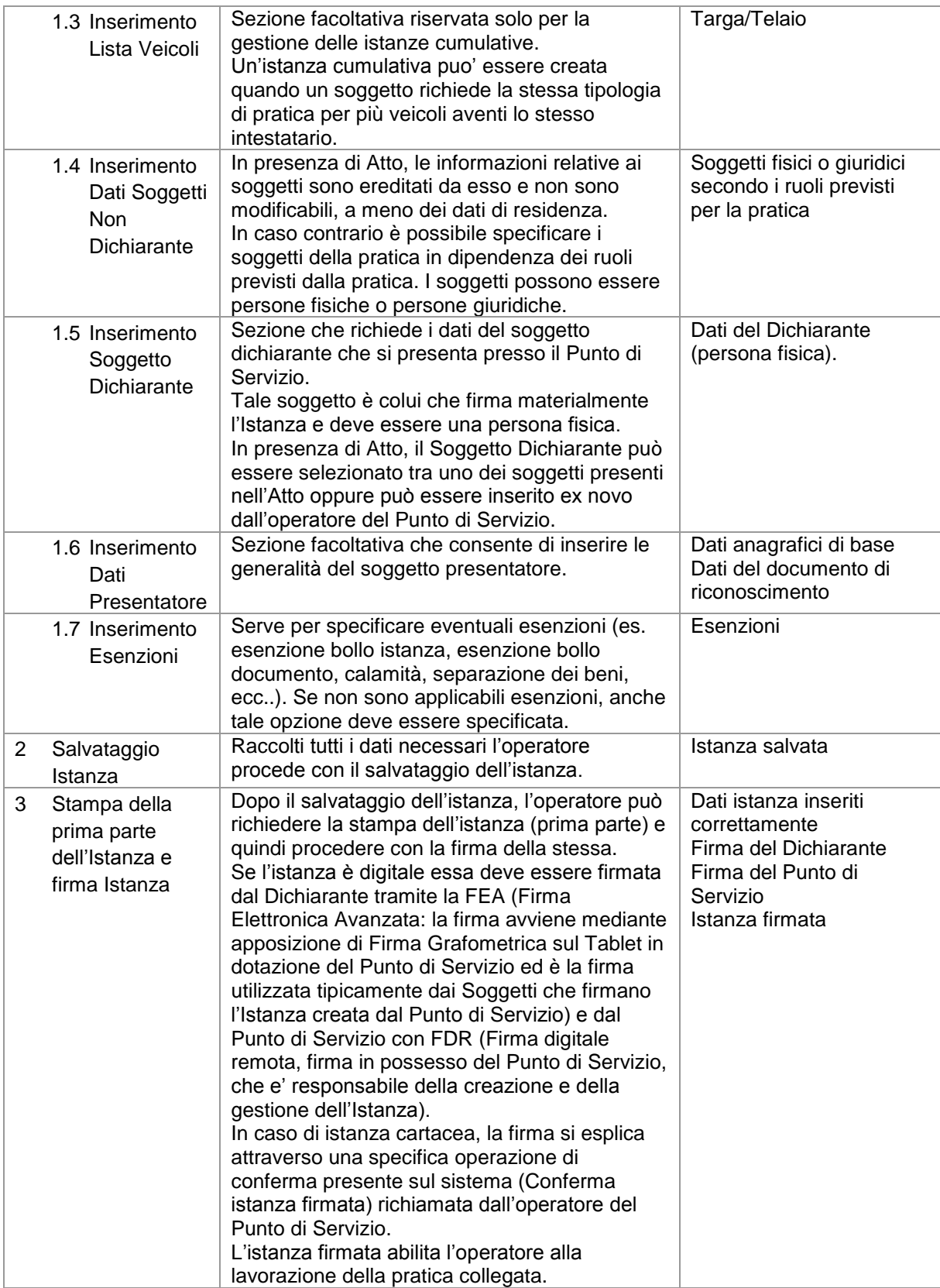